## **Transformez le Marathon en Sprint sur les réseaux sociaux**

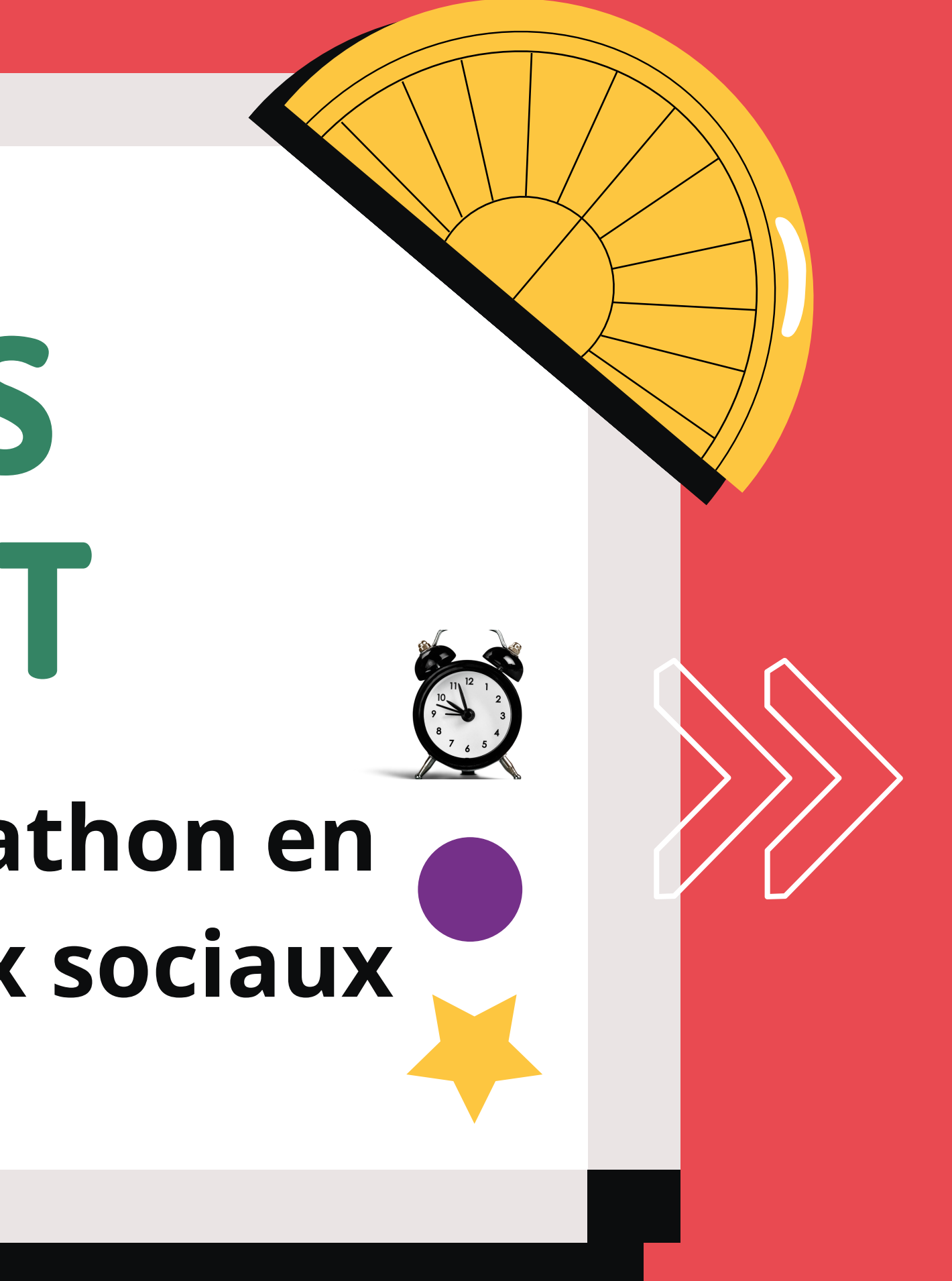

# **3 HACKS CHATGPT**

## **Relevez le défi avec ces 3 hacks ChatGPT**

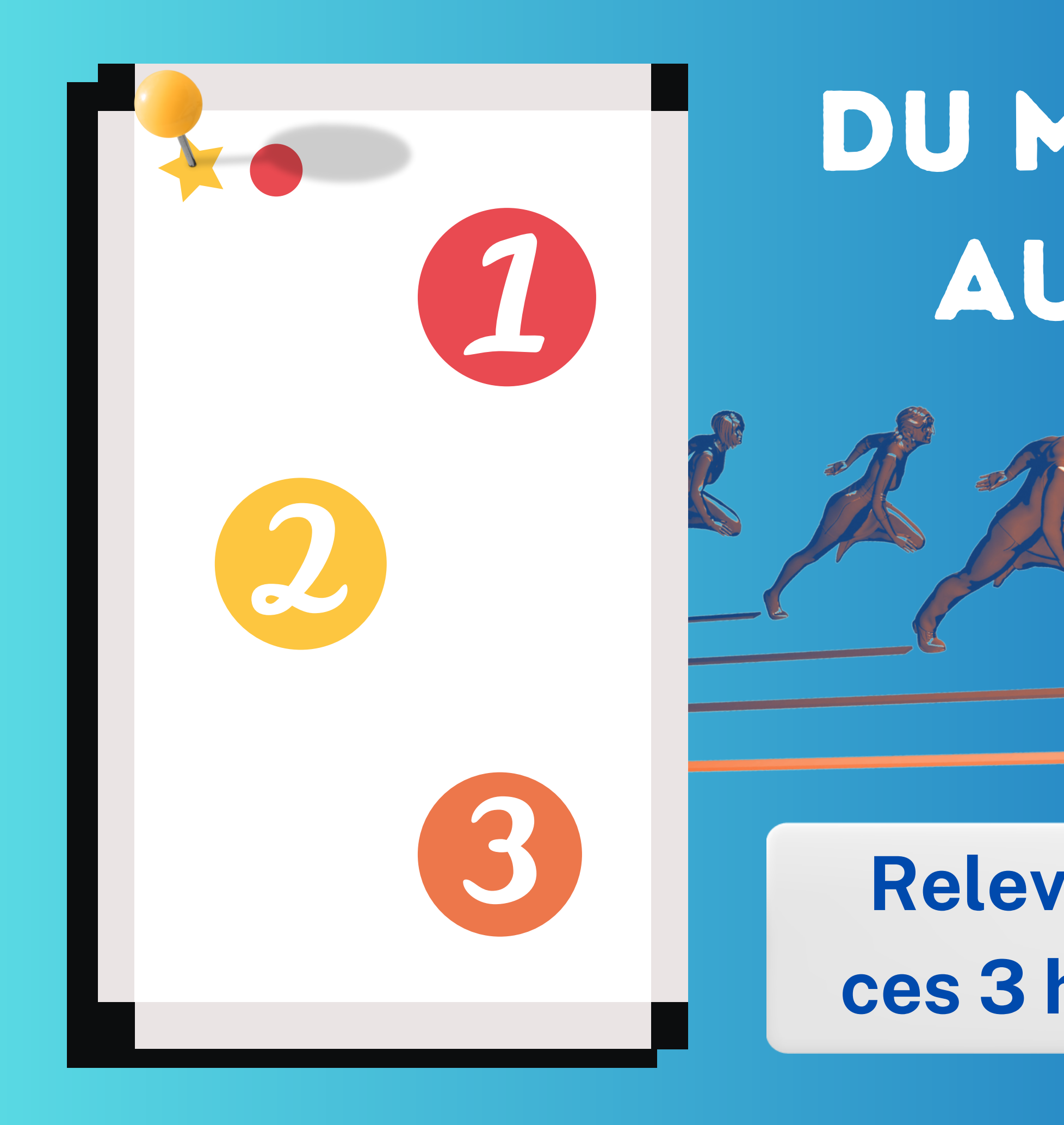

# DU MARATHON au sprint

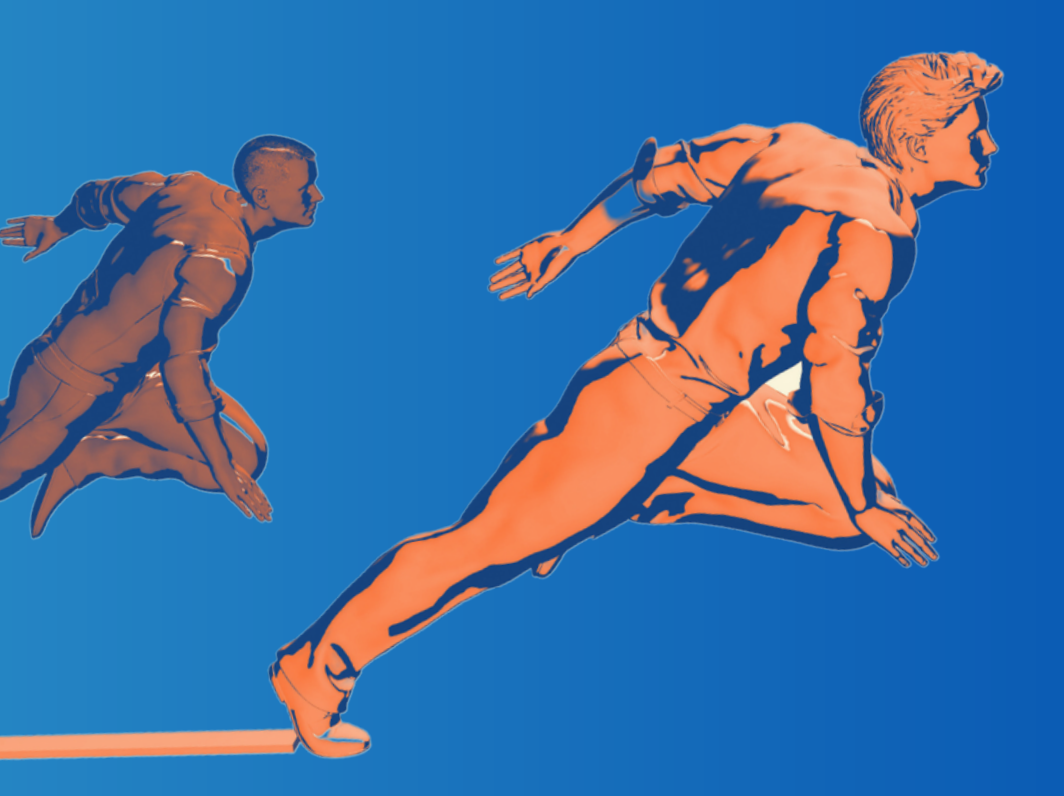

#### **Activez ensuite les 2 boutons dans chatGPT**

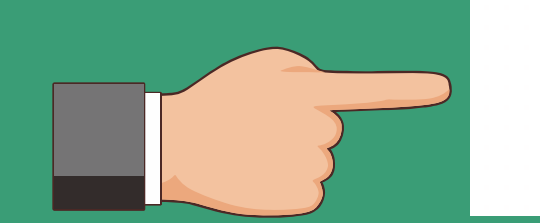

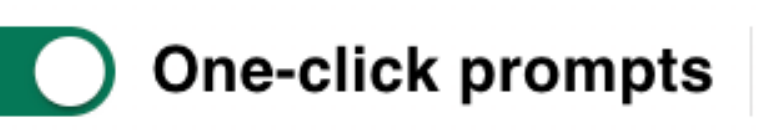

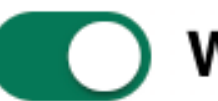

Web access

Quick search Advanced  $\sim$ 

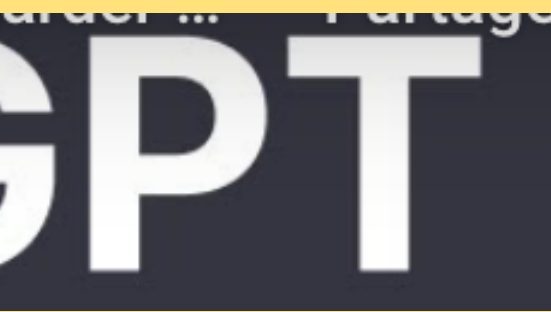

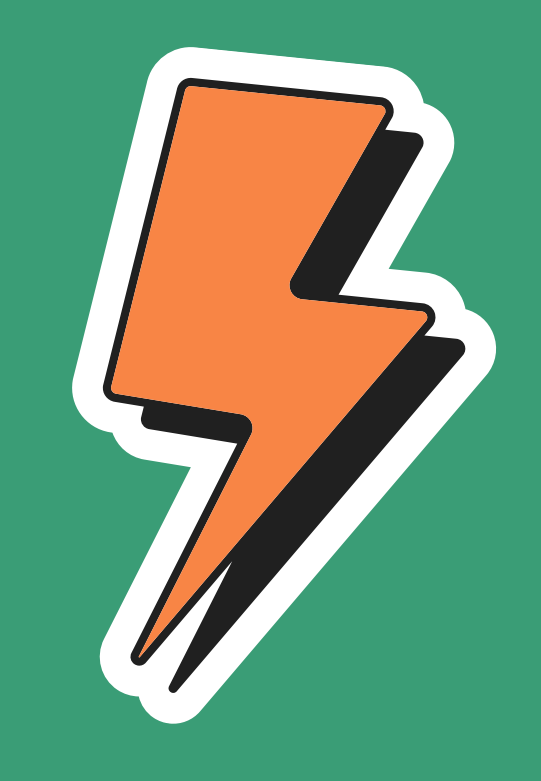

# WebChatGPT au navigateur

# Ajoutez d'abord L'extension

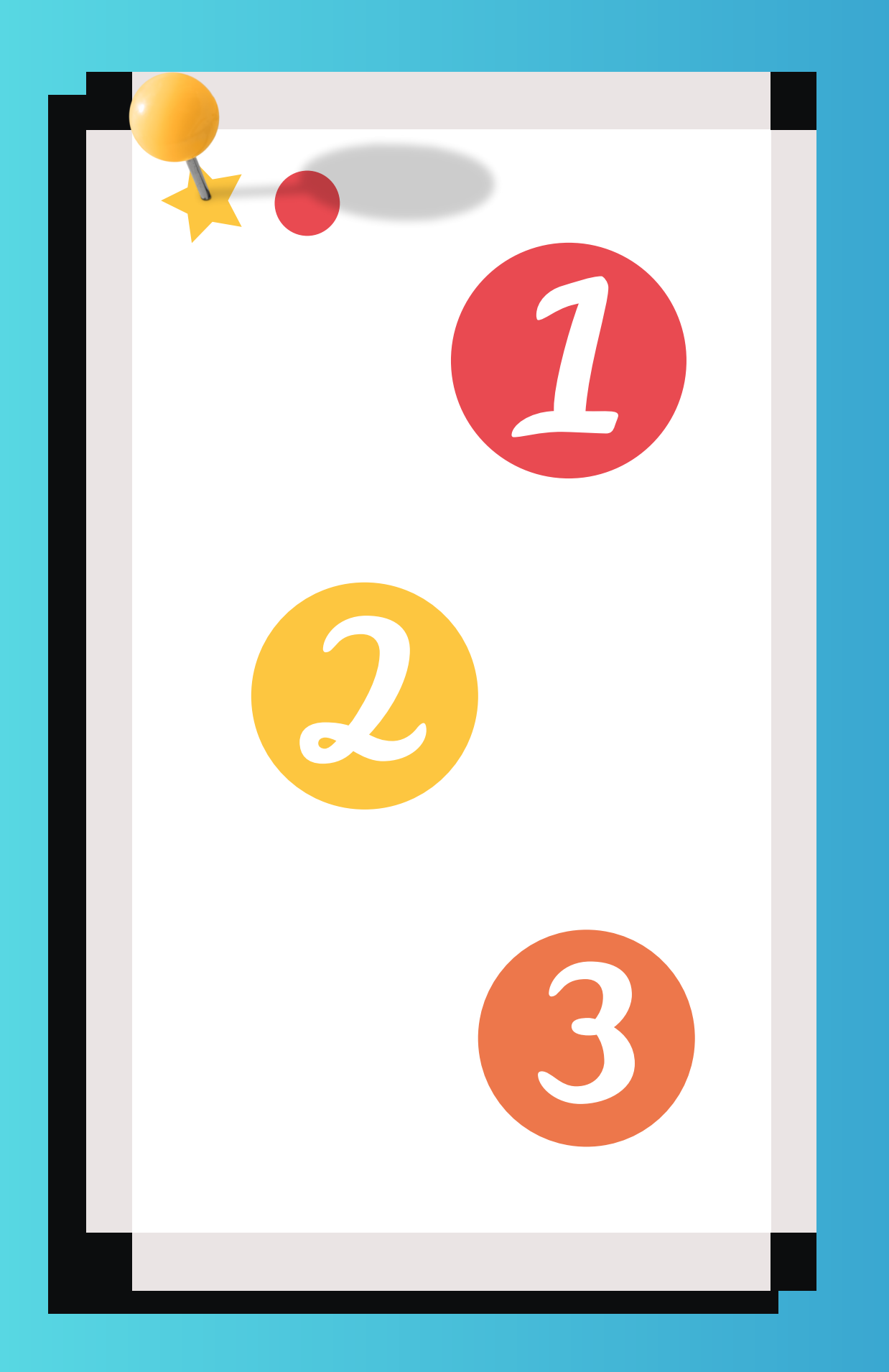

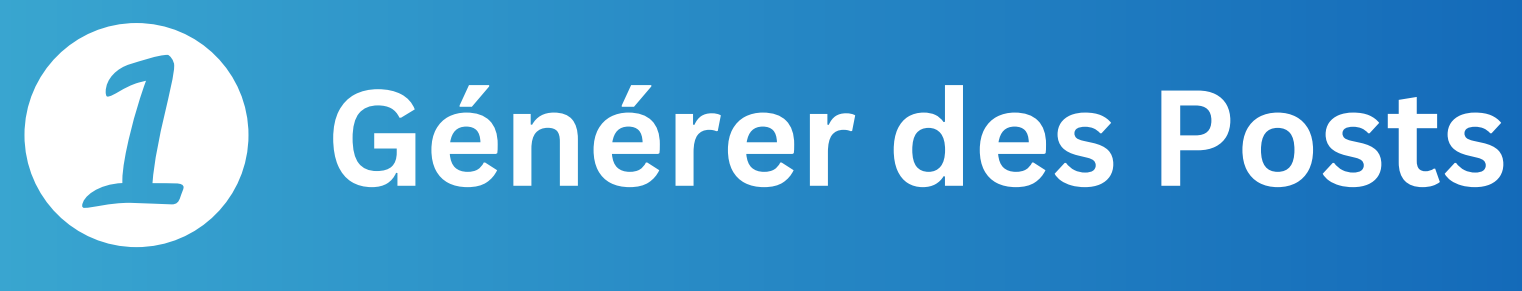

2

3

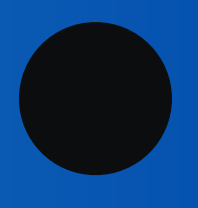

## **Générer des Commentaires**

### **Engager une conversation**

Testez-le avec l'URL d'un produit ou service

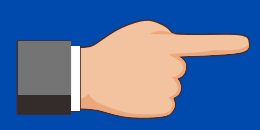

**WebChatGPT/Productivity/Social Media**

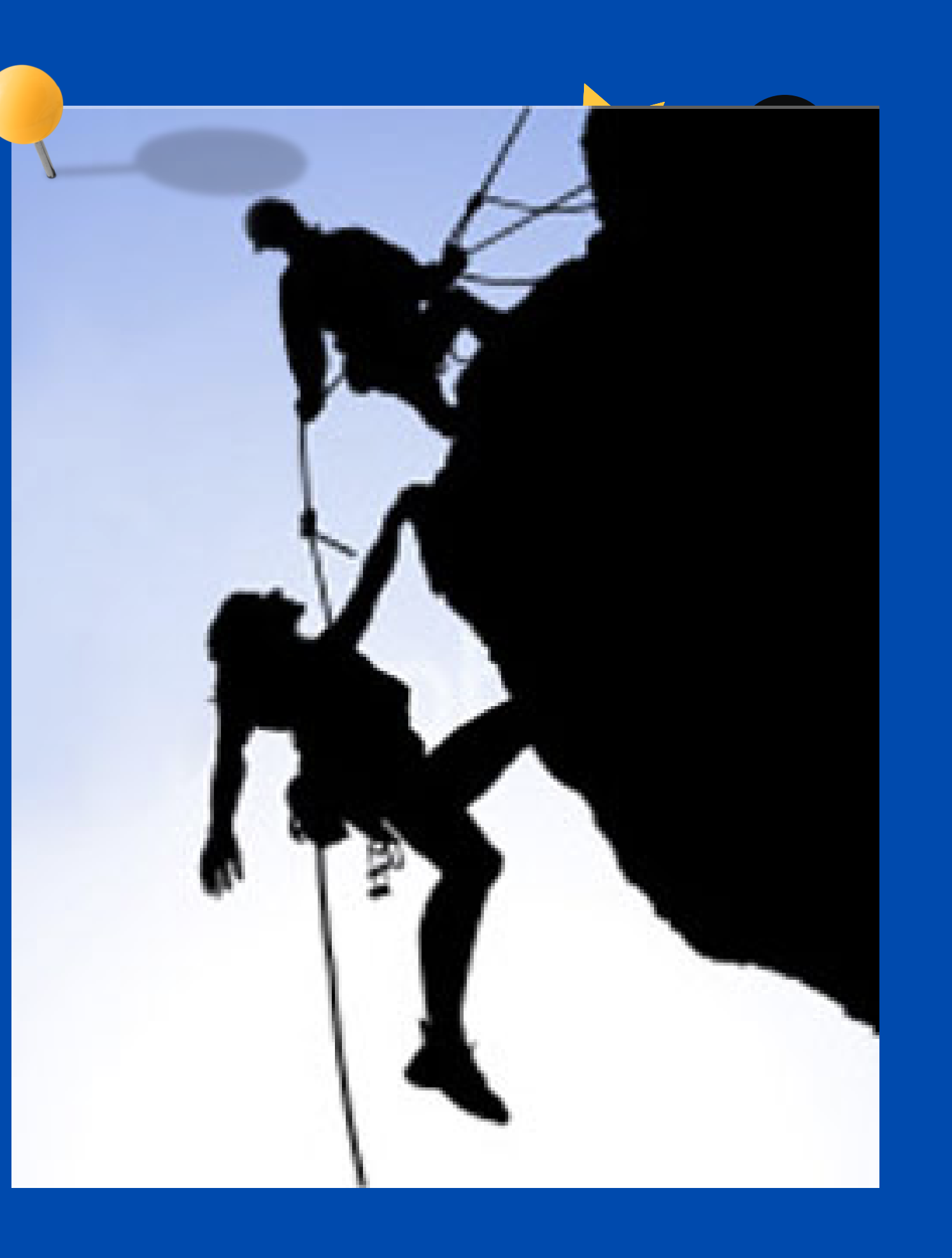

### **Générer des posts**

Fournissez à ChatGPT l'**URL d'un produit / service / article** et Générer en un clin d'oeuil des **POSTS adaptés à chaque réseau** : LinkedIn, Facebook, X Instagram, Pinterest, Google Business...

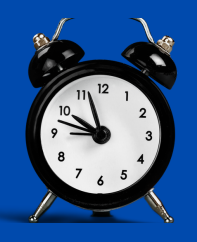

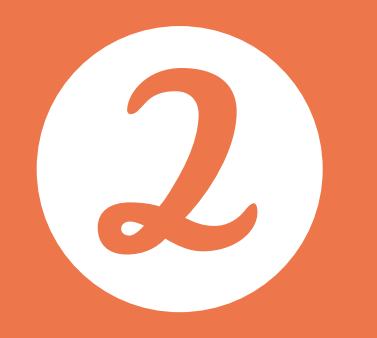

### **Générer des commentaires**

Fournissez à **ChatGPT**, le **contenu d'un post** lié à votre métier ou évoquant, par exemple, un sujet d'intérêt d'un des personas ciblés.

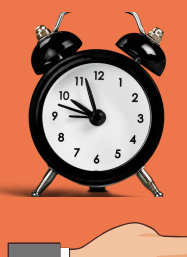

Testez-le avec le contenu d'un post

**WebChatGPT/Social Media/ Respond**

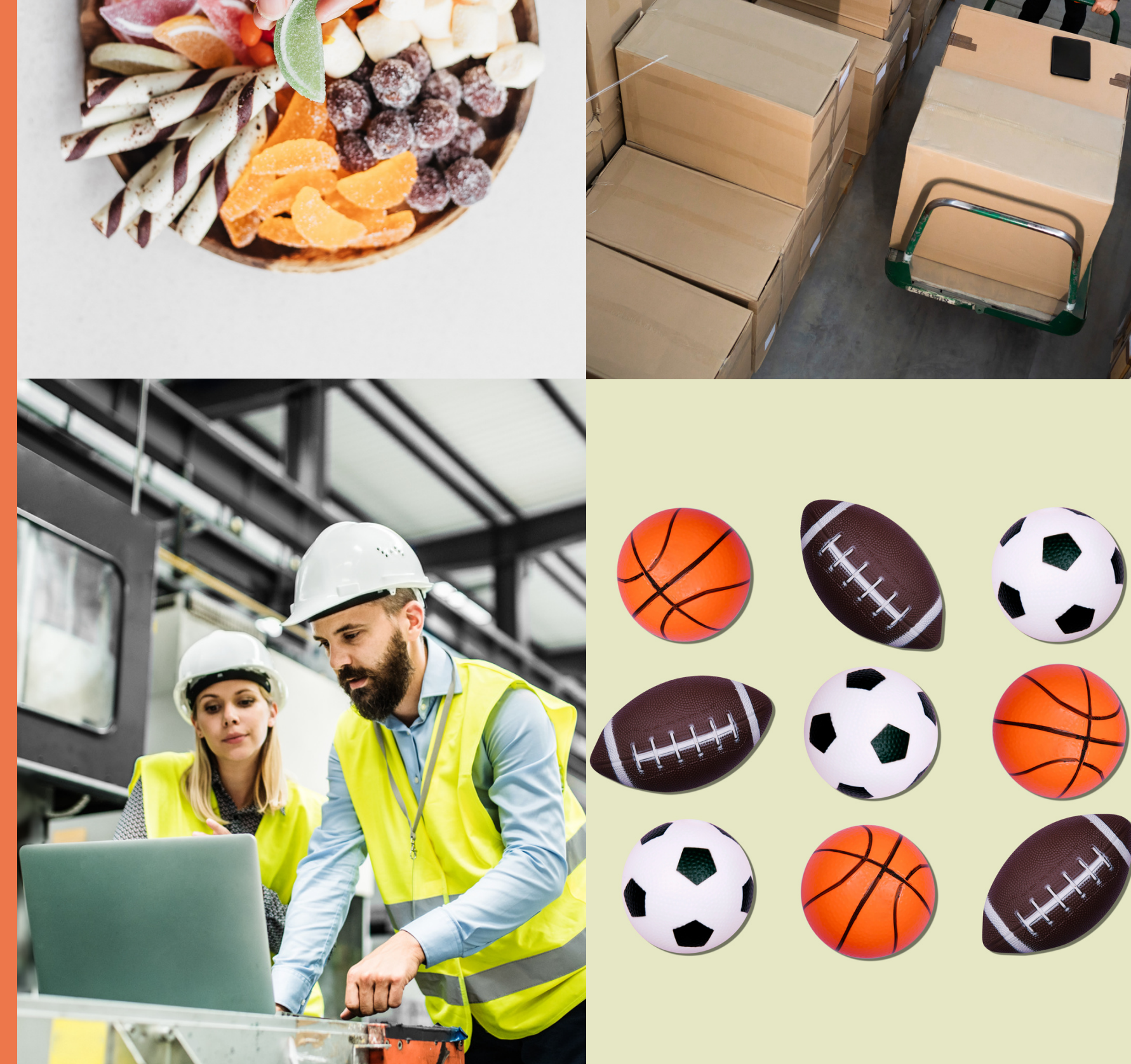

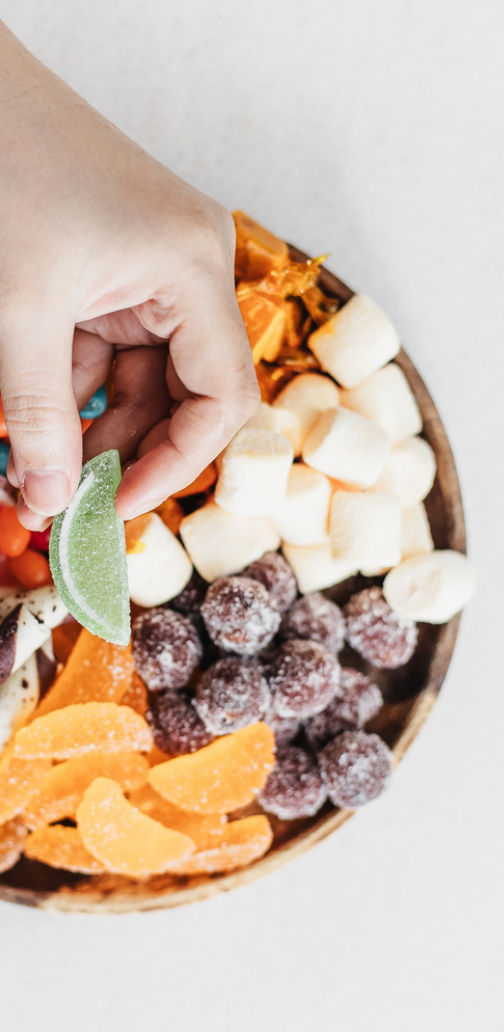

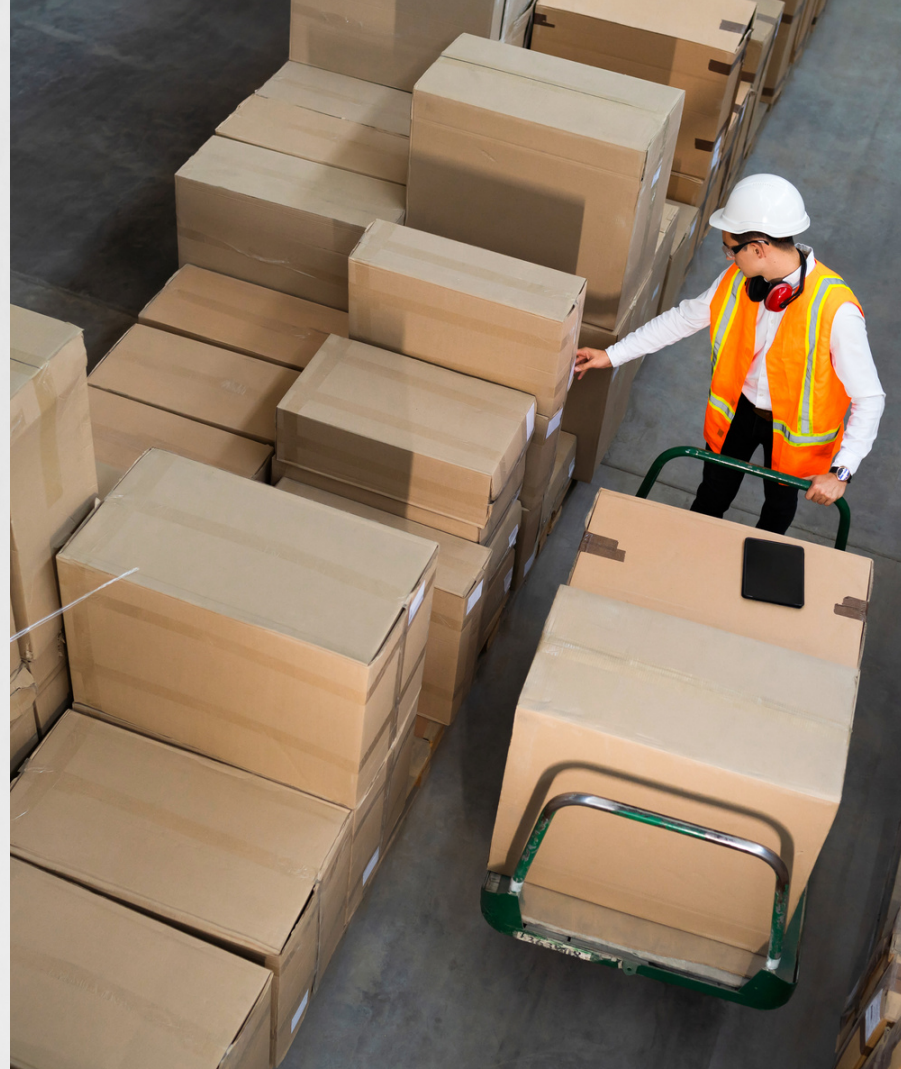

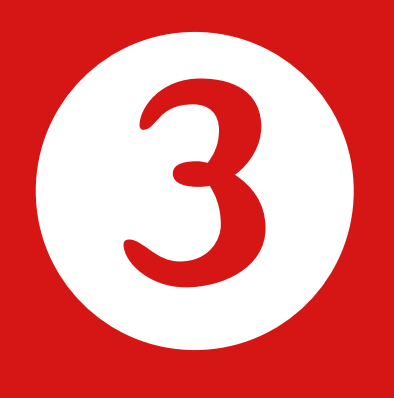

### **Engagez une conversation**

Fournissez à **ChatGPT**, le contenu de **commentaire** d'un prospect avec qui vous souhaitez engager une conversation.

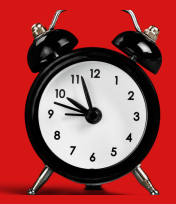

Testez-le avec le contenu d'un commentaire

**WebChatGPT/Social Media/ Respond**

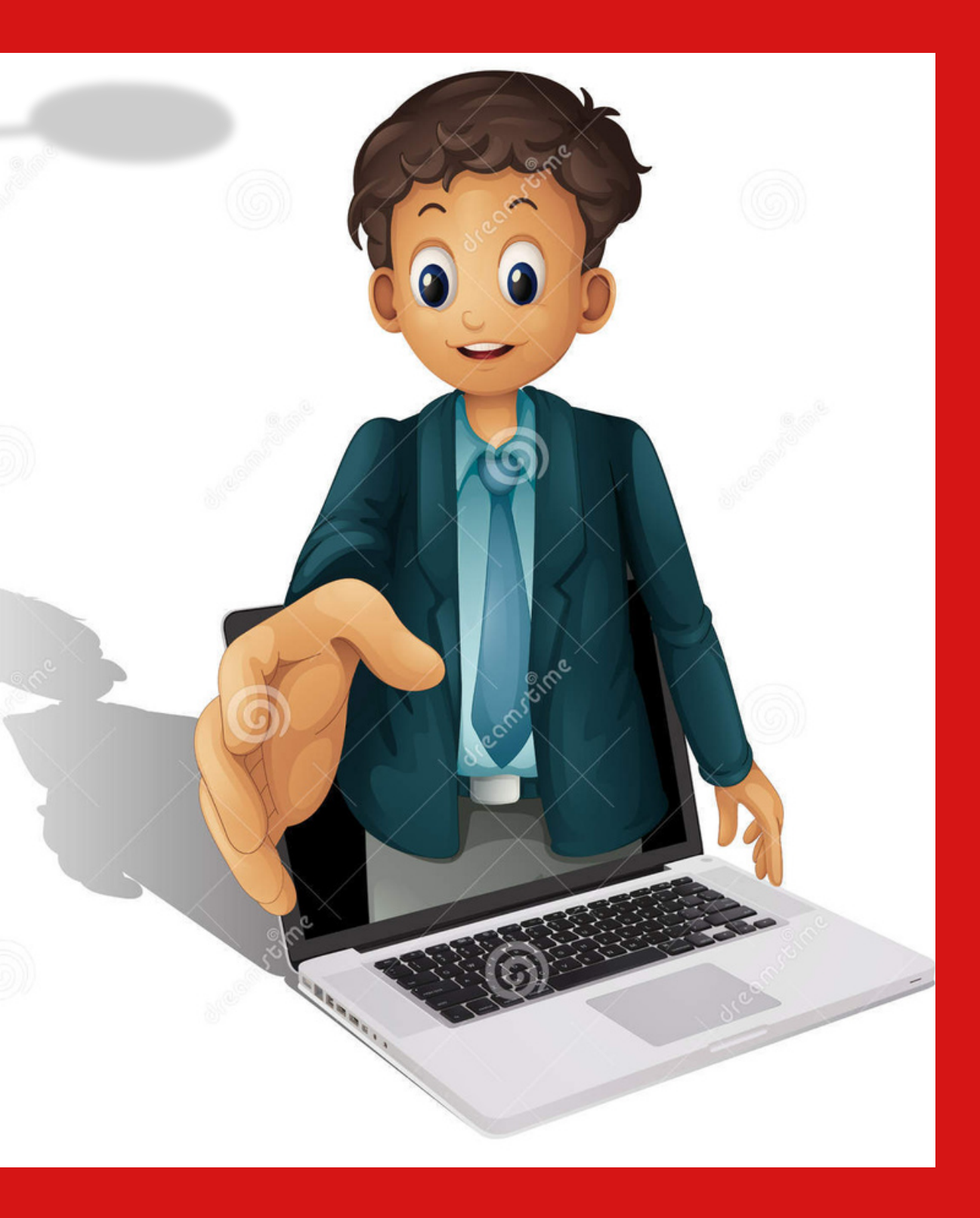

## **Retrouvez à la demande les posts des prospects**

#### **Sur sales Navigator**

1. Accédez à la liste de prospects

2. Cliquez sur le filtre : "ont publié dans les 30 derniers jours".

Découvrez les filtres [contextuels](https://axiz-ebusiness.com/5-fonctions-sales-navigator-formation-persona/) de sales Navigator

### **Sur LinkedIn Gratuit**

Sur la version gratuite de LinkedIn vous devez passer par le moteur de recherche de posts, puis utiliser les filtrer selon vos critères et même sauvegarder le résultat de votre recherche.

Découvrez les [filtres](https://axiz-ebusiness.com/moteur-recherche-posts-prospects-linkedin/) de po[s](https://axiz-ebusiness.com/moteur-recherche-posts-prospects-linkedin/)ts

# **Vous voulez les voir en live ?**

Abonnez-vous à la Page LinkedIn pour ne pas manquer la prochaine date

<https://fr.linkedin.com/company/axizebusiness>

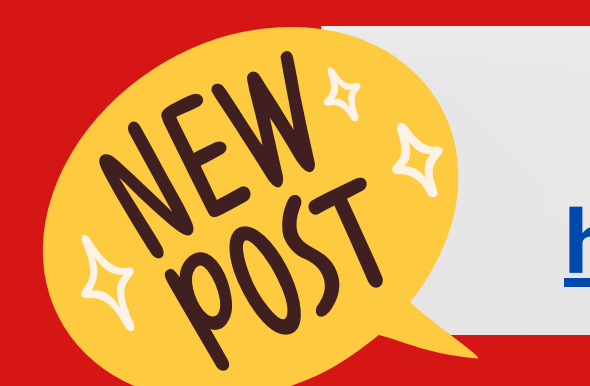

#### **Faites un tour sur mon blog**

**[https://axiz-ebusiness.com/blog](https://axiz-ebusiness.com/blog/)**

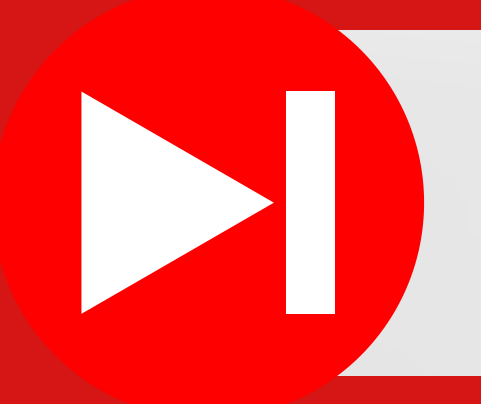

#### **Visitez sur ma chaîne YouTube**

**<https://www.youtube.com/@axizebusiness>**

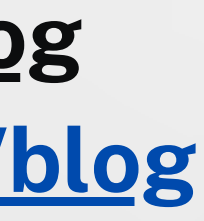

[linkedin.com/in/rahbarian/](https://www.linkedin.com/in/rahbarian/)

## **Rouhina RAHBARIAN**

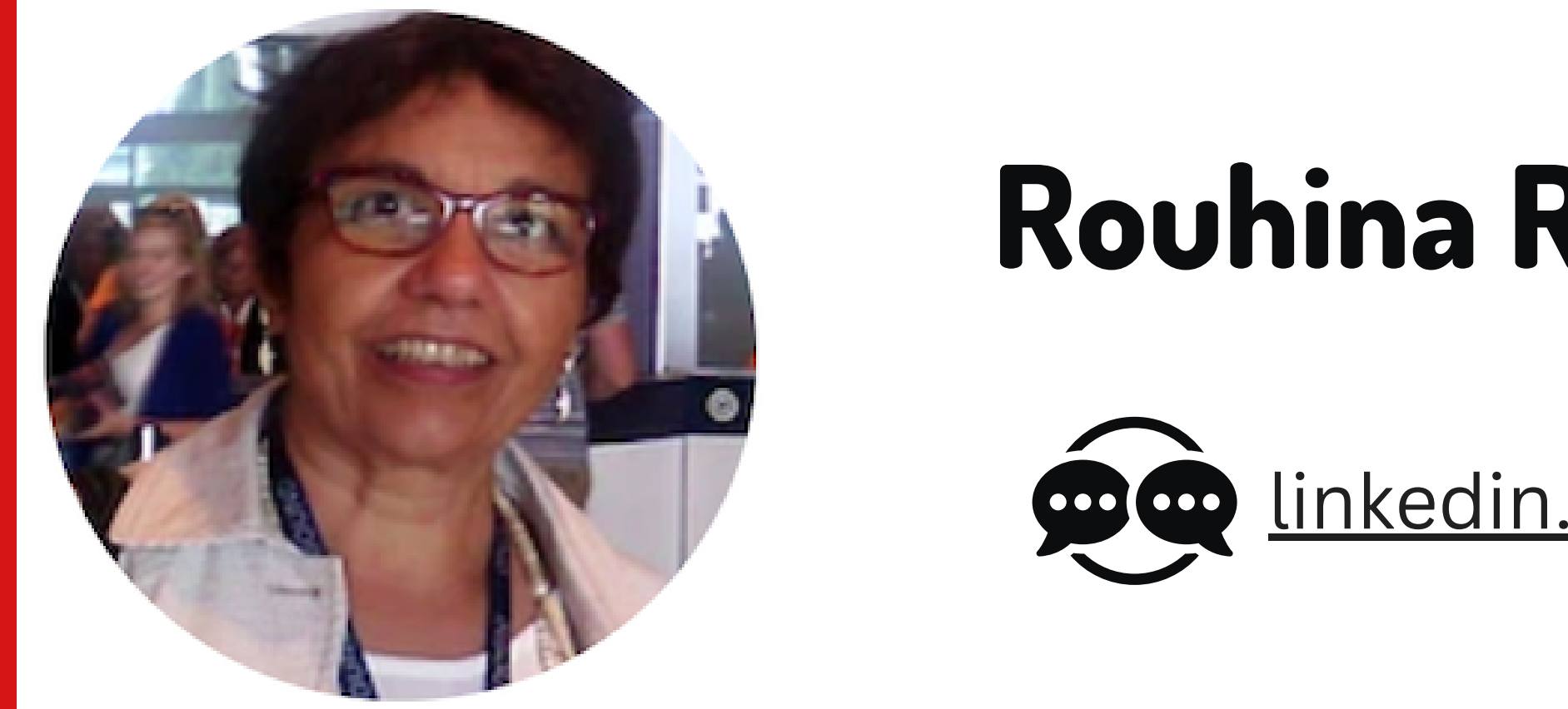

Une **proposition de thème** pour un prochain Webinar ?

Trouver des **opportunités de collaboration** ?

Echangeons sur LinkedIn :)